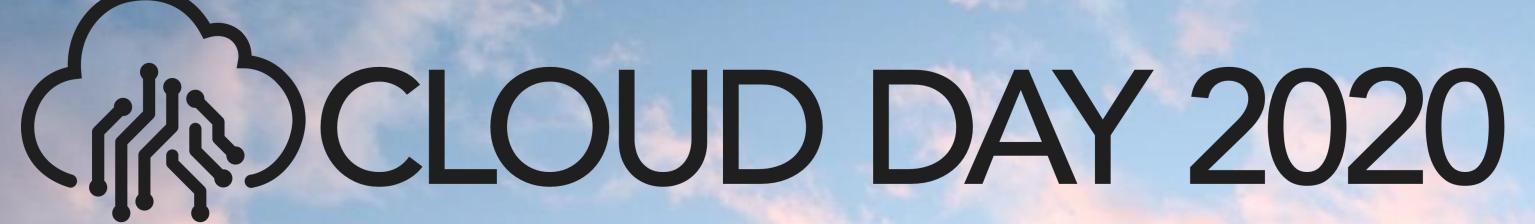

29 OTTOBRE • #CLOUDDAY2020

# AZURE STATIC WEB APPS WHAT'S THAT?

ENOS RECANATI @enosrecanati

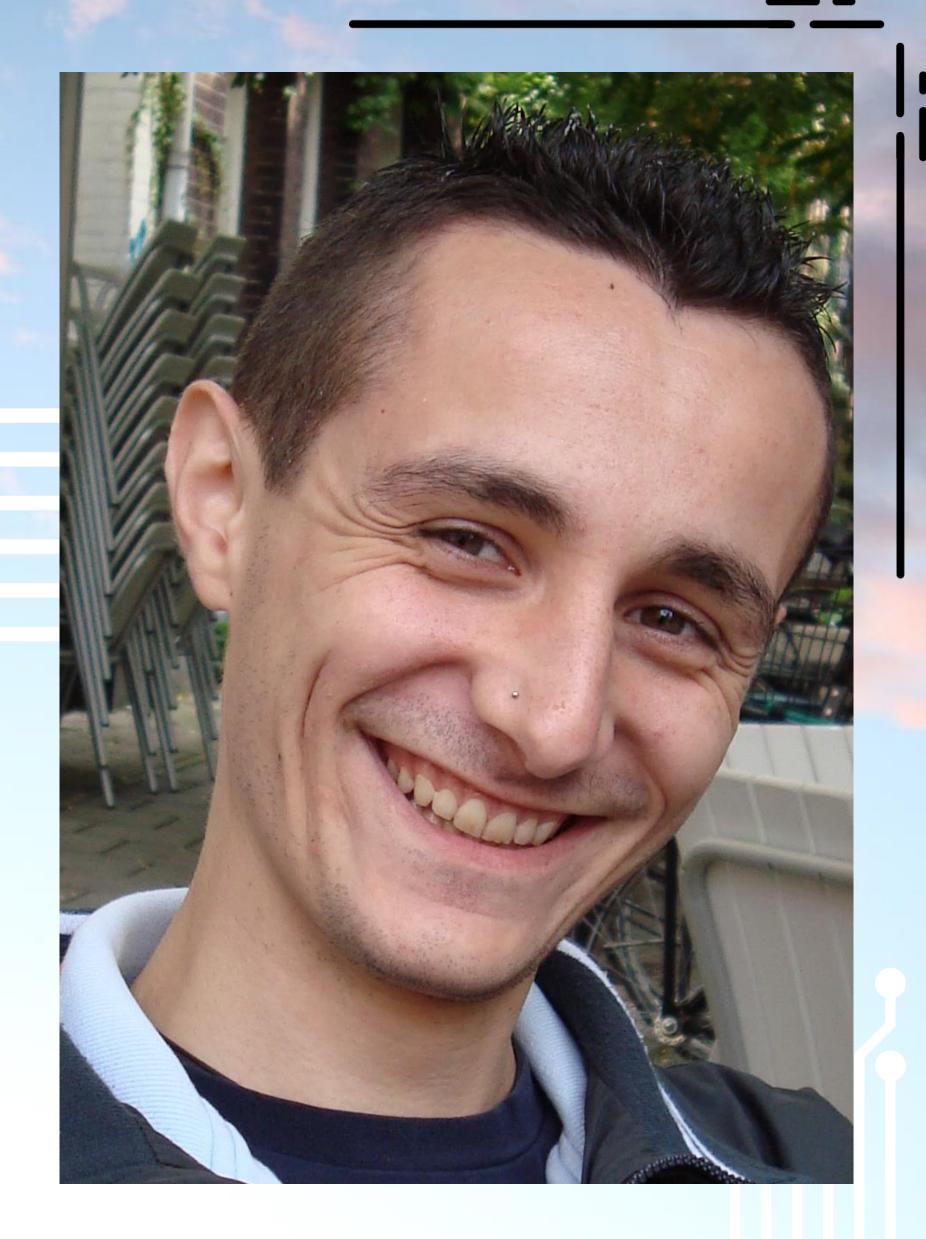

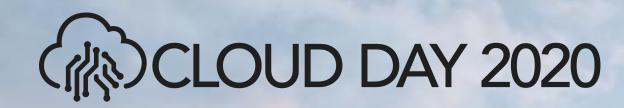

# Kudos

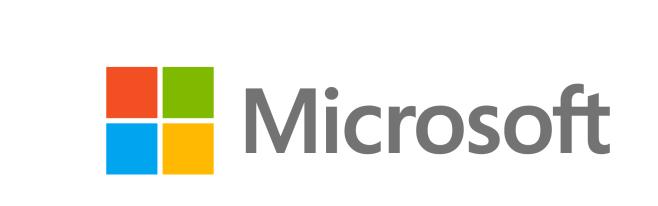

managed/designs

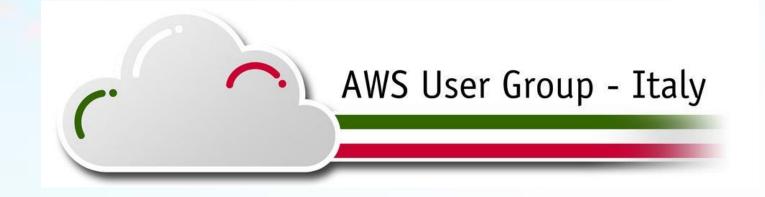

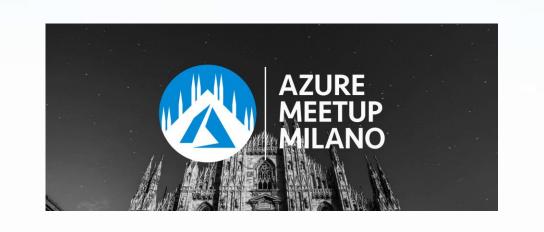

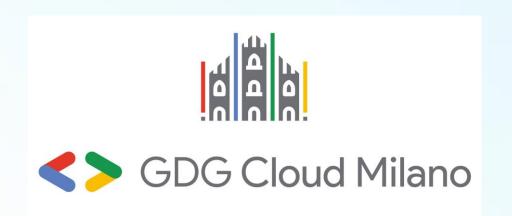

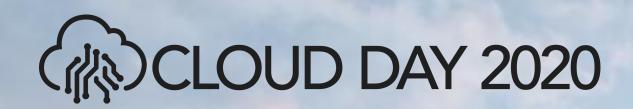

## Azure Static Web Apps?

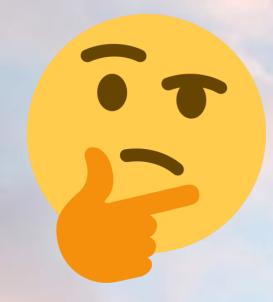

Wait...for hosting static web apps there are already plenty of possibilities on Azure

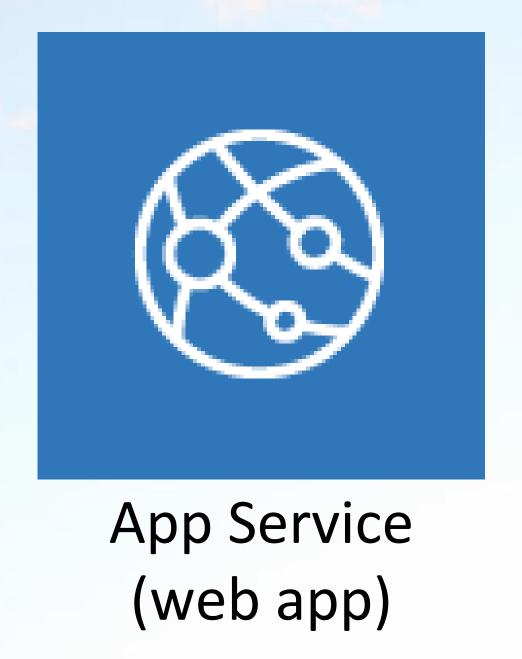

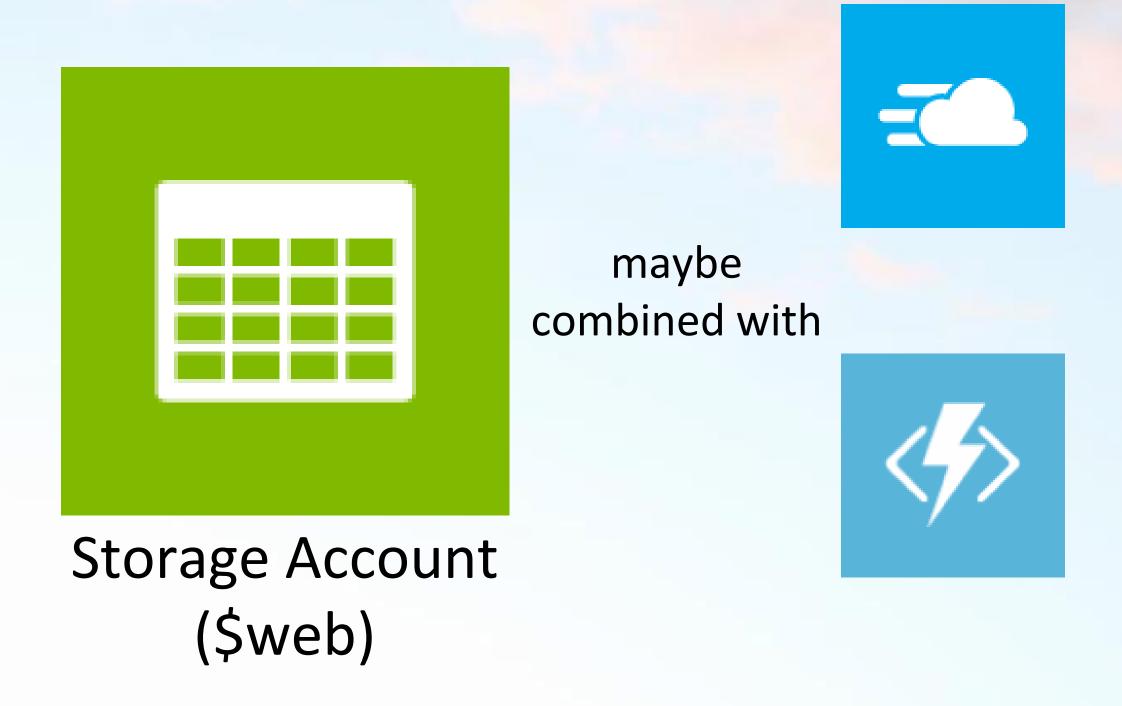

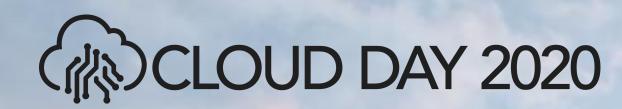

## Azure Static Web Apps (PREVIEW)

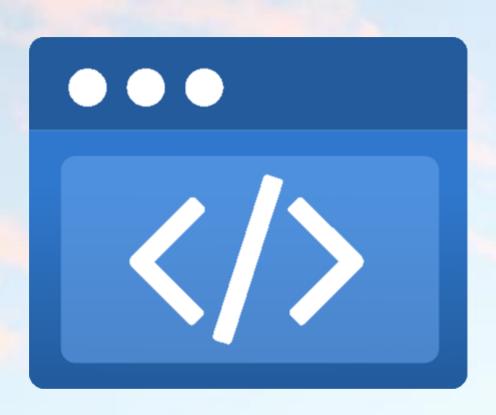

A modern web app service that offers streamlined full-stack development from source code to global high availability.

Source: <a href="https://azure.microsoft.com/en-us/services/app-service/static/">https://azure.microsoft.com/en-us/services/app-service/static/</a>

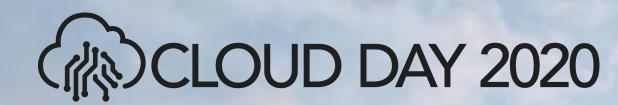

### **Key Features**

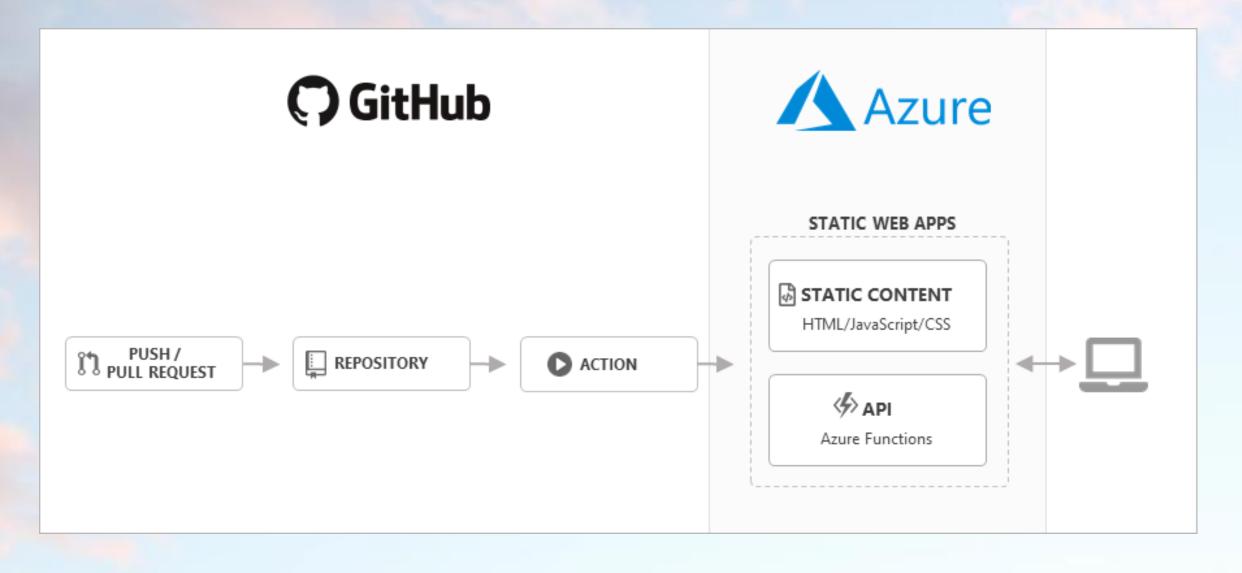

- Web hosting
- Integrated API
- First-class GitHub integration
- Globally distributed
- Free SSL certificates
- Custom domains
- Seamless security model ... no CORS configuration required when calling APIs
- Authentication provider integrations (Azure Active Directory, Facebook, Google, GitHub, and Twitter)
- Customizable authorization role definition
- Back-end routing rules
- Generated staging versions

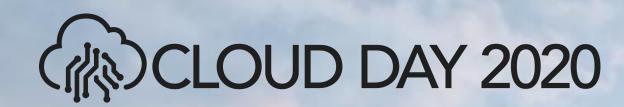

## Predefined configurations

#### Framework

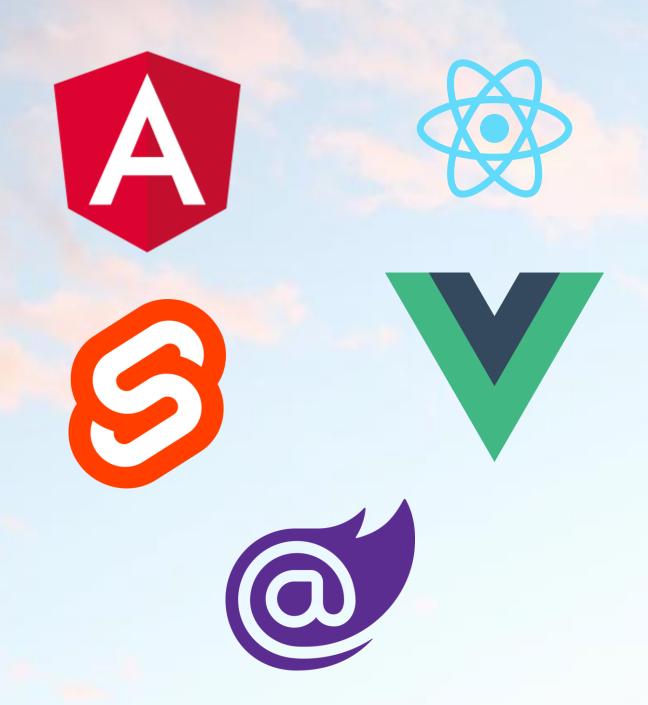

#### Static site generator

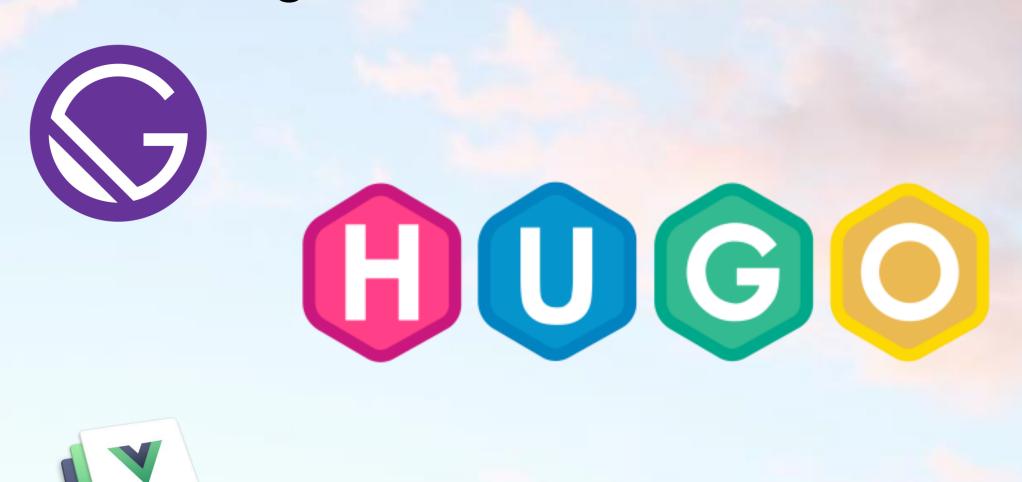

Custom: Flutter, Polymer, Preact, Jekyll, ...

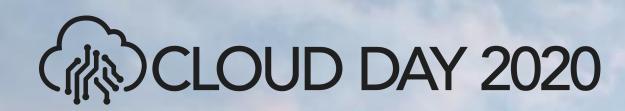

## DEMO

Configuration & Staging Environment

### Back-end routing rules

Routing defines back-end routing rules and authorization behavior for both static content and APIs.

The rules are defined as an array of rules in the *routes.json* file.

- The routes.json file must exist at the root of app's build artifact folder.
- Rules are executed in the order as they appear in the routes array.
- Rule evaluation stops at the first match.
  Routing rules are not chained together.

| Rule Property | Required | Default value |
|---------------|----------|---------------|
| route         | Yes      |               |
| serve         | No       |               |
| statusCode    | No       | 200           |
| allowedRoles  | No       | ['anonymous'] |

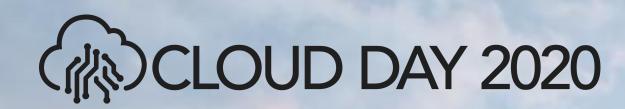

## Integrated API

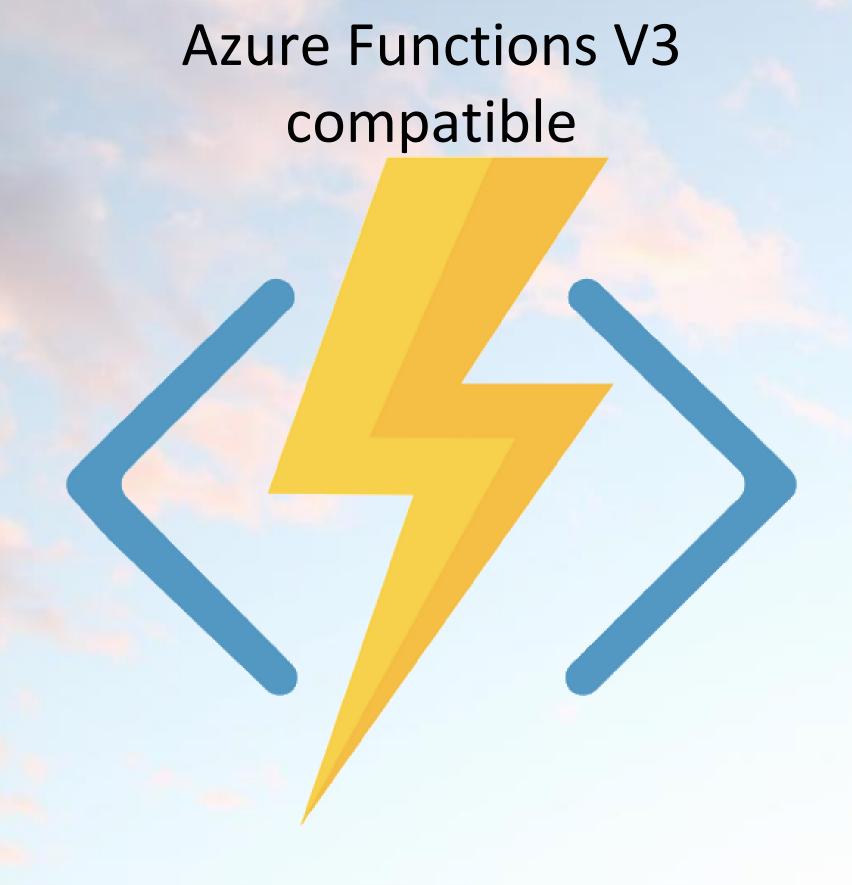

#### Features

- Integrated security: direct access to user authentication and role-based authorization data.
- Seamless routing: makes the api route available to the web app securely without requiring custom CORS rules.

#### Constraints

- The API must be a JavaScript, C# or Python Azure Functions app (no Java, F#, PowerShell right now).
- The API route prefix must be api.
- Triggers are limited to HTTP (input and output bindings are supported).

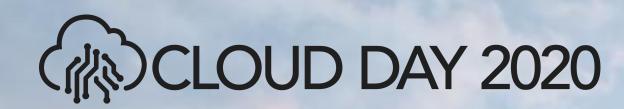

# DEMO

Routes & API

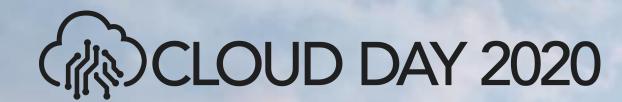

#### **Authentication & Authorization**

Azure Static Web Apps uses the /.auth system folder to provide access to authorization-related APIs

| Authorization provider | Login route           |
|------------------------|-----------------------|
| Azure Active Directory | /.auth/login/aad      |
| Facebook               | /.auth/login/facebook |
| GitHub                 | /.auth/login/github   |
| Google                 | /.auth/login/google   |
| Twitter                | /.auth/login/twitter  |

If you want a user to return to a specific page after login, provide a URL in post\_login\_redirect\_uri query string parameter.

The /.auth/me route return info about the current user.

The /.auth/logout route logs users out from the website.

consider creating routing rules to create friendly URLs.

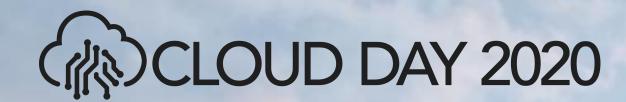

#### Roles

Every user who accesses a static web app belongs to one or more roles.

There are two built-in roles that users can belong to:

- anonymous: All users automatically belong to the anonymous role.
- authenticated: All users who are logged in belong to the authenticated role.

Beyond the built-in roles, you can

- create new roles
- assign them to users via invitations
- reference them in the routes.json file

```
"routes":
 // requires "administrators" role
     "route": "/admin/",
     "allowedRoles": [ "admininistrators" ]
 // disable twitter authentication provider
     "route": "/.auth/login/twitter",
     "statusCode": 400
 // SPA fallback
     "route": "/*",
     "serve": "/index.html",
     "statusCode": 200
```

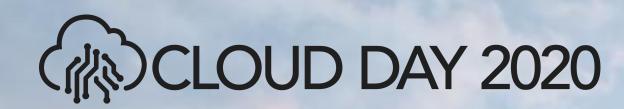

# DEMO

Authentication & Authorization

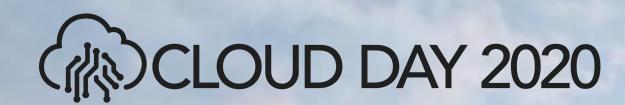

## Pricing

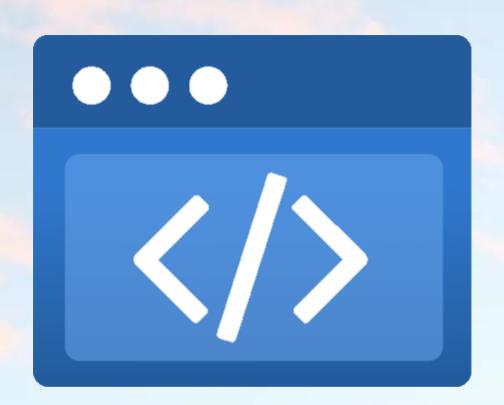

"Static Web Apps is free during preview. Pricing for this service will be announced at a later date. You will be notified 30 days before billing begins."

Cit from <a href="https://azure.microsoft.com/en-us/pricing/details/app-service/static/">https://azure.microsoft.com/en-us/pricing/details/app-service/static/</a> on 29/10/2020

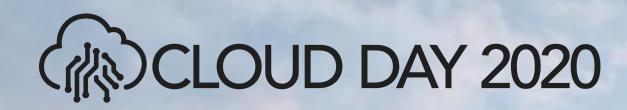

#### Thank You!

Slides and Demo source code available at

https://github.com/enosrecanati/CloudDay2020-AzureStaticWebApps-Demo

#### Contact me at

https://twitter.com/enosrecanati

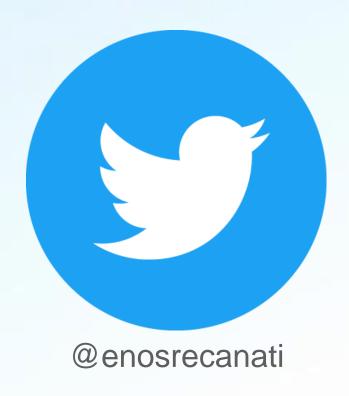

https://linkedin.com/in/enosrecanati

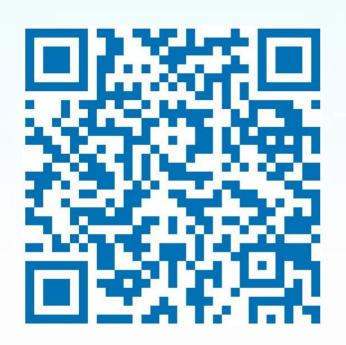

https://github.com/enosrecanati

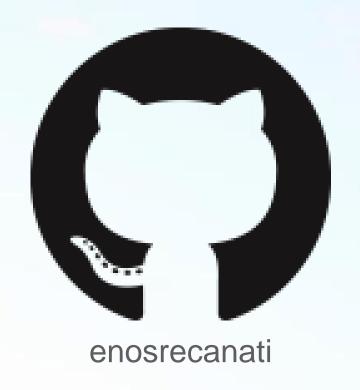